# НАЦИОНАЛЬНАЯ СИСТЕМА АККРЕДИТАЦИИ РЕСПУБЛИКИ БЕЛАРУСЬ КОММУНАЛЬНОЕ ПРОЕКТНО-РЕМОНТНО-СТРОИТЕЛЬНОЕ УНИТАРНОЕ ПРЕДПРИЯТИЕ «ГРОДНООБЛДОРСТРОЙ»

## **УТВЕРЖДАЮ**

Генеральный директор КУП «Гроднооблдорстрой» Д.В. Волкович 2020 uogope

# ДОКУМЕНТИРОВАННАЯ ПРОЦЕДУРА

«Правило принятия решений» 03.ДП.027-2020

> Дата введения: 33.11.2020 Редакция: №1 Разработал: заведующий ИЛ

Р.Н.Хмельницкая  $33.11$ 2020 г

г. Гродно 2020 г.

 $\frac{1}{\tau}$ 

## ОГЛАВЛЕНИЕ

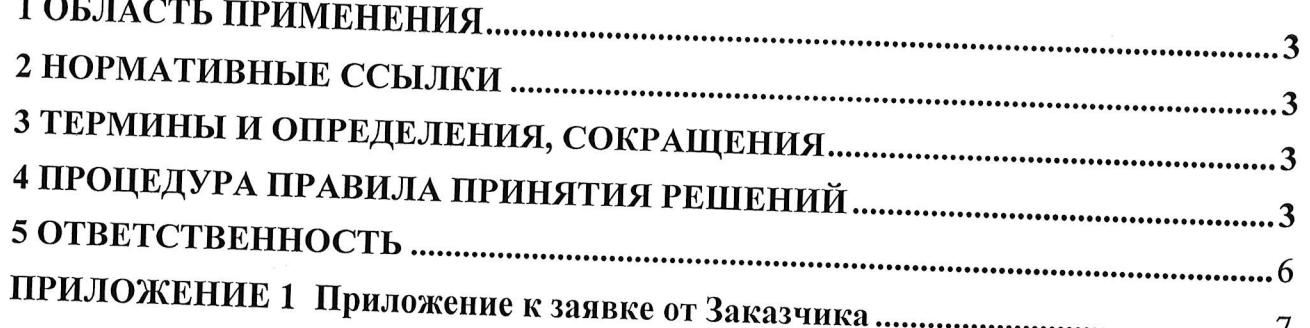

#### 1 ОБЛАСТЬ ПРИМЕНЕНИЯ

Настоящая документированная процедура входит в состав документов системы менеджмента (далее - СМ) Испытательной лаборатории коммунального проектно-ремонтно-строительного унитарного предприятие «Гроднооблдорстрой» (далее ИЛ) и определяет правило принятия решений, включающего перечень правил принятия решений, а также обеспечение соответствия СМ ИЛ требованиям ГОСТ ISO/IEC 17025.

Настоящий документ разработан во исполнение требований  $\pi$ . 7.8.6 FOCT ISO/IEC 17025.

Документ обязателен для применения всеми специалистами испытательной лаборатории.

#### 2 НОРМАТИВНЫЕ ССЫЛКИ

В настоящем документе использованы ссылки на следующие технические нормативные правовые акты и документы в области технического нормирования и стандартизации:

ГОСТ ISO/IEC 17025-2019 Общие требования к компетентности испытательных и калибровочных лабораторий;

# 3 ТЕРМИНЫ И ОПРЕДЕЛЕНИЯ, СОКРАЩЕНИЯ

В настоящем документе применяются следующие термины с соответствующими определениями:

Правило принятия решений - правило описывает, как неопределенность измерения будет учитываться при решении о соответствии установленному требованию.

Неопределенность измерений - отклонение от фактических результатов испытаний в связи с отклонениями от эталонных значений показателей СИ и ИО.

#### Сокращения:

ППР - правило принятия решений;

СМ - система менеджмента;

СИ - средства измерений;

ИО - испытательное оборудование;

ИЛ - испытательная лаборатория.

# 4 ПРОЦЕДУРА ПРАВИЛА ПРИНЯТИЯ РЕШЕНИЙ

4.1 Правило принятия решений согласовывается с Заказчиком на проведение работ на стадии поступления заявки на проведение испытаний.

Заказчик заполняет приложение к заявке от Заказчика на проведение испытаний (измерений), где указывает, какое правило принятия решений необходимо применять при выдаче заключения (протокола испытаний), форма приведена в приложении 1.

4.2 При оформлении протоколов ИЛ применяет следующее:

4.2.1 При выдаче заключения о соответствии производится учет неопределенности измерений. Далее по тексту описано, как будет учитываться неопределенность

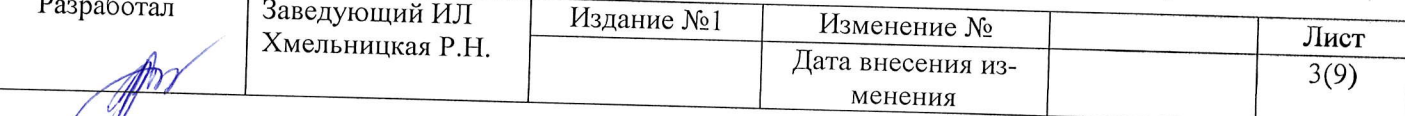

измерений при принятии или отклонении результатов испытаний.

В тех случаях, когда законодательные акты или стандарты содержат положения о соответствии спецификации или предельным значениям с учетом неопределенности измерений, должны применяться эти положения.

В случае отсутствия таких положений, правила устанавливаются до проведения испытаний для удовлетворения требований рынка или требований безопасности. При принятии решений считаются приемлемыми расширенная неопределенность измерений U и уровень доверия 95 % (коэффициент охвата k = 2).

Нижеприведенные рисунки иллюстрируют различные возможные варианты (TU - предел защитной полосы; GU - верхний предел допуска, TL - предел защитной полосы, GL - нижний предел допуска, U(у) - расширенная неопределенность измерений).

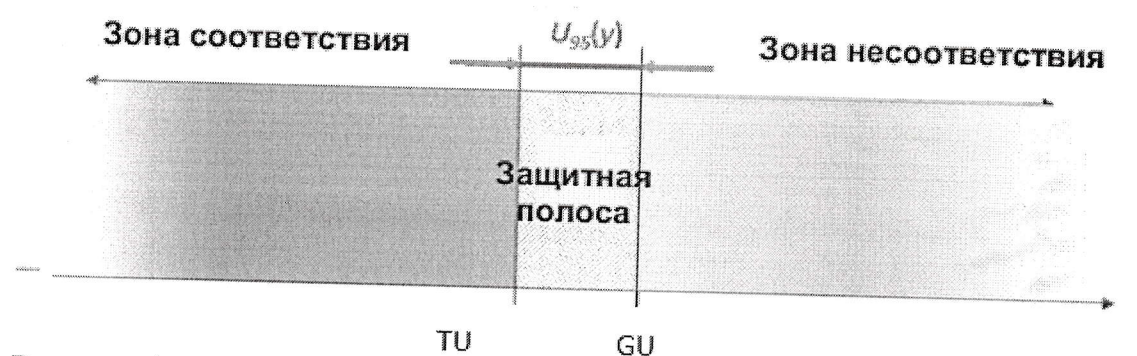

Рисунок 1 - Защитная полоса для верхнего предела допуска и предусмотрительное соответствие, когда требования ТНПА устанавливают границы соответствия «не более».

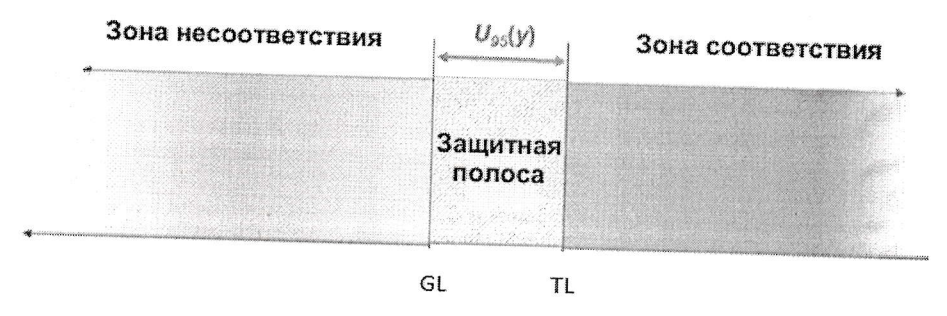

Рисунок 2 - Защитная полоса для верхнего предела допуска и предусмотрительное несоответствие, когда требования ТНПА устанавливают границы соответствия «не менее».

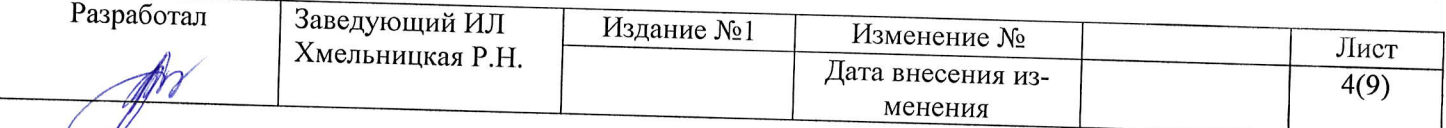

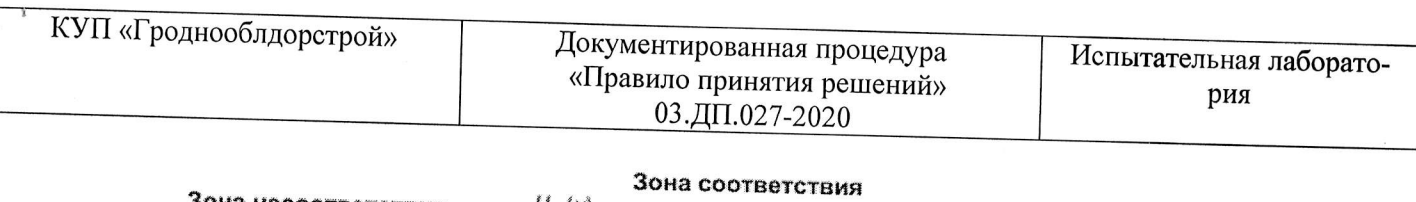

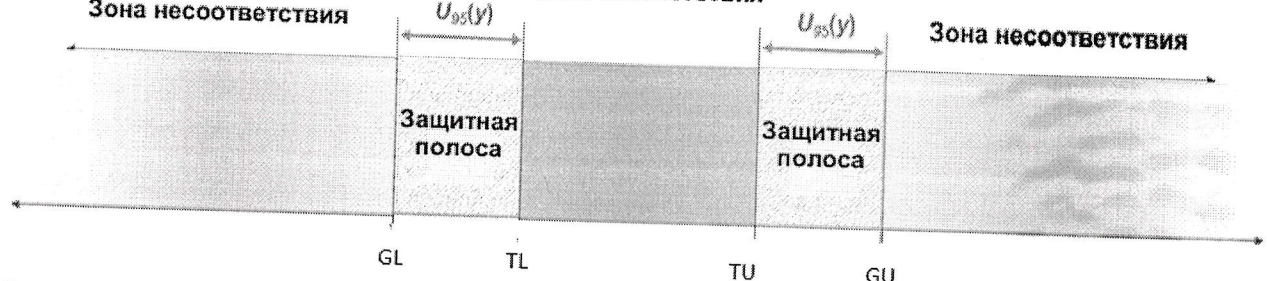

Рисунок 3 - Защитная полоса для нижнего и верхнего предела допуска и предусмотрительное несоответствие, когда требования ТНПА устанавливают границы соответствия «от и до».

Примечание: защитная полоса равняется U (расширенная неопределенность).

Если результат испытаний не превышает предел защитной полосы (TL и TU), то дается заключение о соответствии испытуемого объекта.

Если результат испытаний попадает в зону защитной полосы, либо выходит в зону несоответствия, делается заключение о несоответствии испытуемого объекта.

4.2.2 При принятии решений применяется правило простой приемки, путем сравнения результатов измерений с пределами допуска, без учета значения расширенной неопределенности, когда измеренное значение находиться в пределах допуска, то дается заключение о соответствии, в противном случае дается заключение о не соответствии.

4.2.3 По согласованию с заказчиком ИЛ может не выдавать заключение о соответствии/не соответствии, при этом в протоколе испытаний указываются фактические значения. Заказчик, в этом случае сам проводит оценку результатов испытаний.

4.3 Примеры правил принятия решения:

Вариант с учетом неопределенности измерений:

4.3.1.1 Когда нормируется диапазон:

Если результат измерения с учетом значения расширенной неопределенности (плюс/минус) находится в пределах допуска делается заключение - «Соответствуer».

Если результат измерения с учетом значения расширенной неопределенности (плюс или минус) находится не в пределах допуска делается заключение - «Не соответствует».

4.3.1.2 Когда установлен предел не более:

Если результат измерения плюс значение расширенной неопределенности не превышает предел допуска делается заключение - «Соответствует».

Если результат измерения плюс значение расширенной неопределенности превышает предел допуска делается заключение - «Не соответствует».

4.3.1.3 Когда установлен предел не менее

Если результат измерения минус значение расширенной неопределенности не превышает предел допуска делается заключение - «Соответствует».

Если результат измерения минус значение расширенной неопределенности превышает предел допуска делается заключение - «Не соответствует».

4.3.2 Вариант без учета неопределенности измерений:

Если результат измерения находится в пределах допуска - «Соответствует».

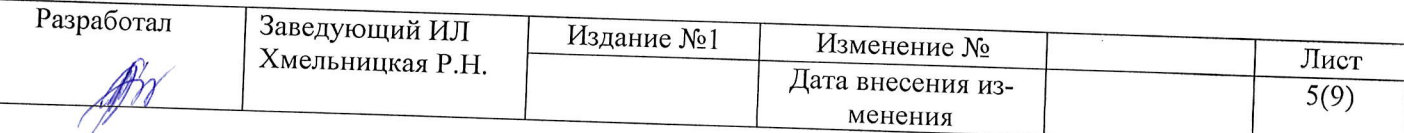

Если результат измерения находится не в пределах допуска - «Не соответствует».

Вероятность оказаться вне предела допуска может достигать 50%.

## 5 ОТВЕТСТВЕННОСТЬ

Испытательная лаборатория несет ответственность за документирование правила принятия решений и за информирование и согласование его с заказчиком.

Ответственность за выполнение требований данного правила несет заведующий испытательной лаборатории.

Соблюдение правил настоящей процедуры обязательна для каждого сотрудника испытательной лаборатории.

Заведующий ИЛ

 $\frac{1}{\sqrt{3}}$ 

Р.Н. Хмельницкая

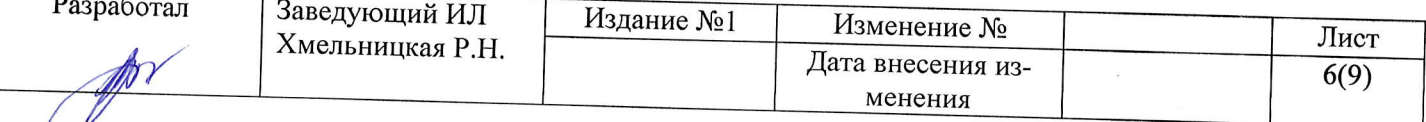

## Приложение 1

## Приложение к заявке от Заказчика на проведение испытаний (измерений)

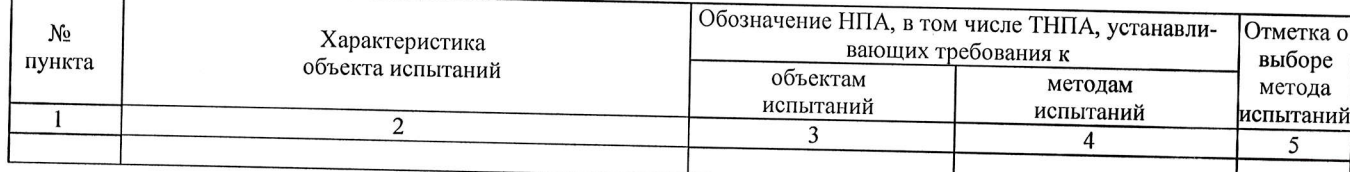

Правило принятия решений в соответствии с которым необходимо выдать заключение по результатам испытаний (измерений).

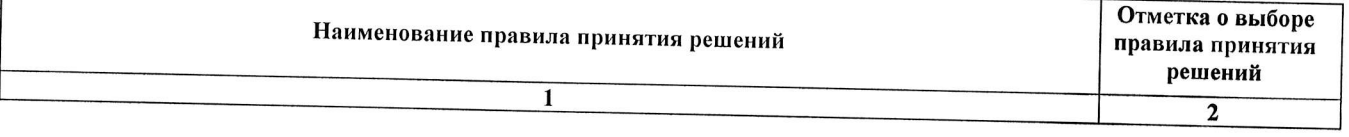

должность

подпись

 $H.O.\Phi.$ 

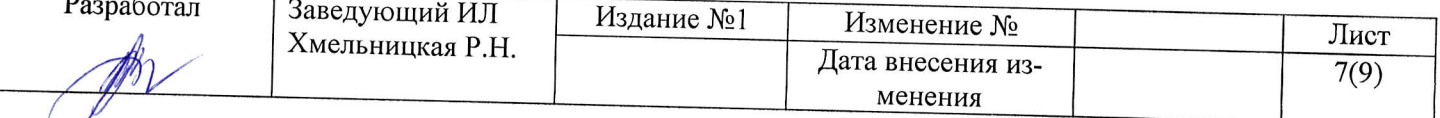

 $\frac{1}{\sqrt{2}}$ 

# ЛИСТ ОЗНАКОМЛЕНИЯ ПЕРСОНАЛА ИСПЫТАТЕЛЬНОЙ ЛАБОРАТОРИИ<br>С ДОКУМЕНТИРОВАННОЙ ПРОЦЕДУРОЙ

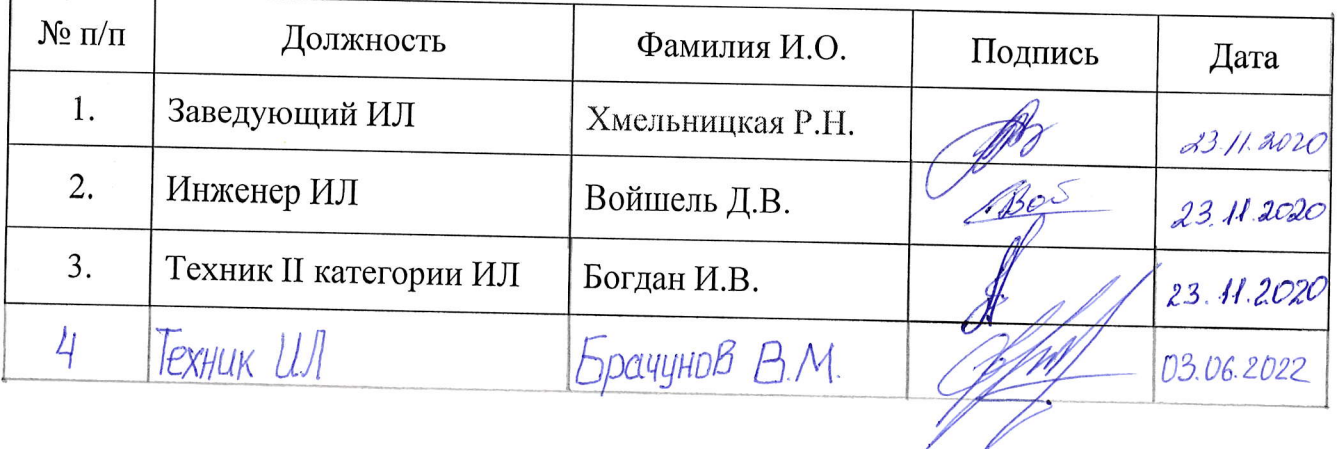

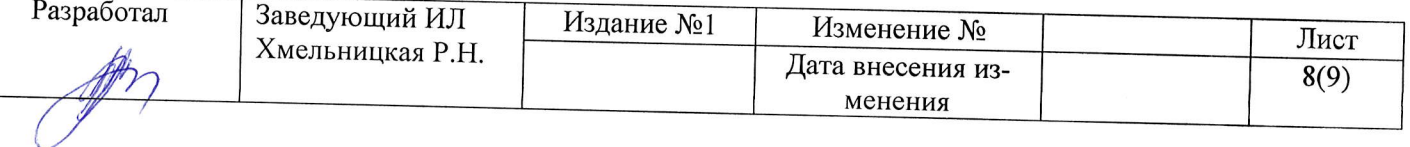

 $\frac{1}{2}$ 

 $\epsilon$ 

# Документированная процедура<br>«Правило принятия решений»<br>03.ДП.027-2020

 $\overline{\phantom{a}}$ 

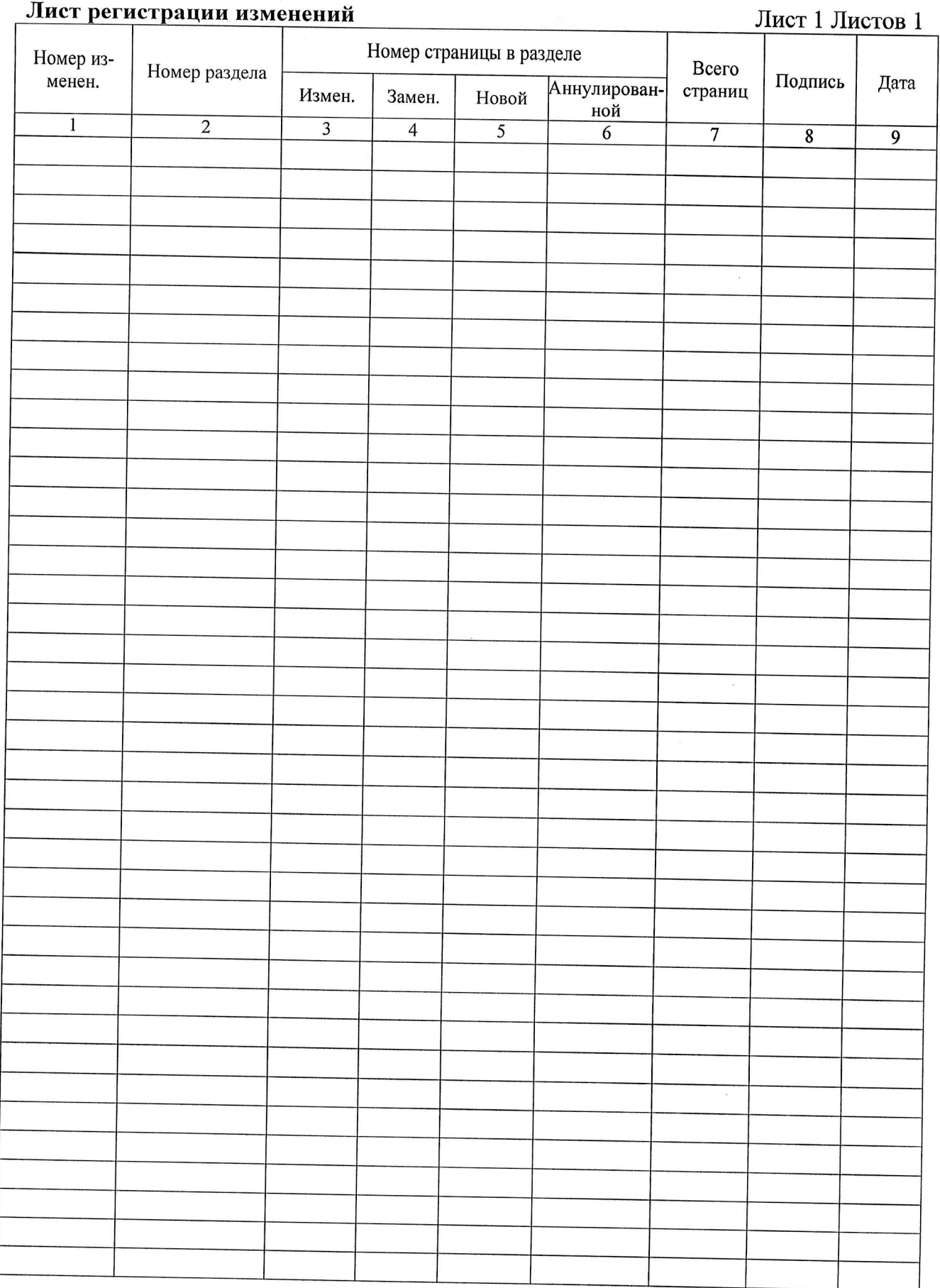

Разработал  $\frac{1}{\sqrt{2}}$ 

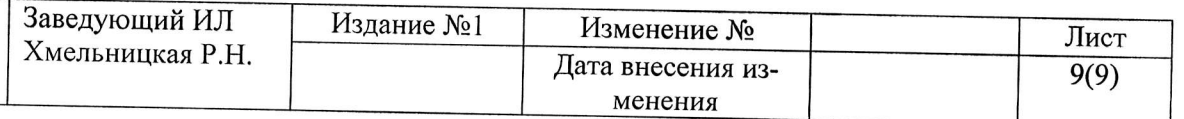